## SAP ABAP table COMM\_SCECUVAL {Configuration - Values}

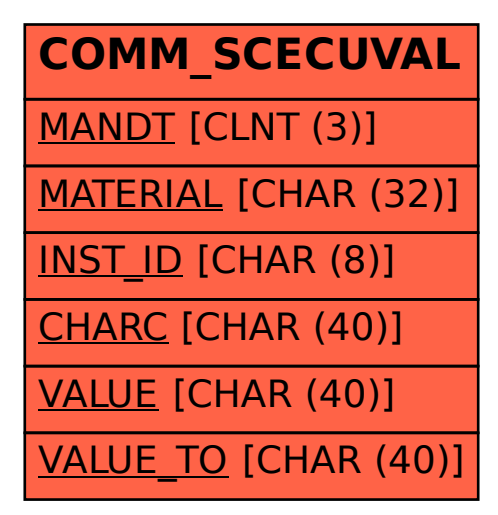